## **FFMPEG**

 [FFMPEG-](#page-0-1)

 $\bullet$ 

 **:**

FFMPEG IP-

. : MJPEG ( ) RGBA/BGRA, MJPEG, MPEG2, YUV422.

## <span id="page-0-0"></span>FFMPEG :

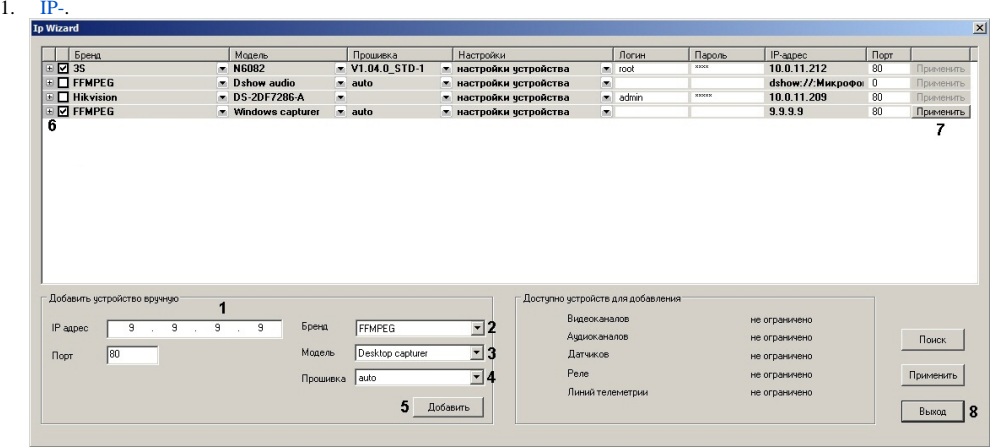

2. **IP** (1). .

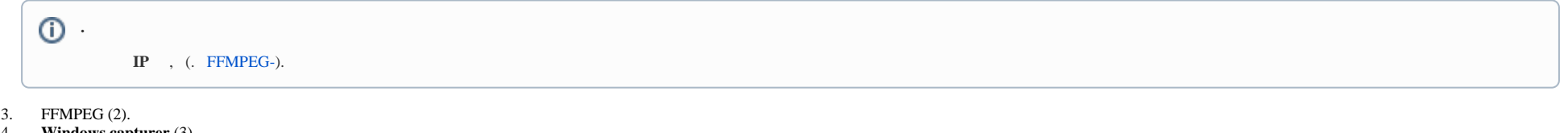

- 4. **Windows capturer** (3).
- 5. **auto** (4).
- 6. 7.  $(5)$ . (6).
- 8. (7).
- <span id="page-0-1"></span>9. (8).

## **FFMPEG-**

, ffmpeg , **IP** . :

gdigrab://"App\_name"[: -additionalOptions]

 $App_name - , \ldots , \ldots$ 

additionalOptions .

, ffmpeg gdigrab:

- $\bullet$  -draw\_mouse  $\langle \text{int} \rangle$  ( 0 1) ( 1);
- show\_region  $\langle \text{int} \rangle$  ( 0 1) ( 0);
- $\bullet$  -framerate <video\_rate> ( $"ntsc"$ );
- -video\_size <image\_size> ;
- $-$ offset\_ $x$  <int>  $x$  ( INT\_MIN INT\_MAX) ( 0);
- $\bullet$  -offset\_y <int> y ( INT\_MIN INT\_MAX) ( 0).

## **IP** "additionalOptions":

gdigrab://"Calculator":-draw\_mouse 1 -show\_region 1 -framerate 25 -video\_size 640x480 -offset\_x 10 -offset\_y 10